## **Messagerie**

Cet écran permet de laisser un simple message à l'étude concernant un dossier, message contenant une instruction normalisée ou pas.

La réaction de l'étude sera soit d'exécuter l'action demandée ou de répondre par un autre message.

Le suivi des instructions et les réponses des messages sont disponibles dans la gestion de la messagerie

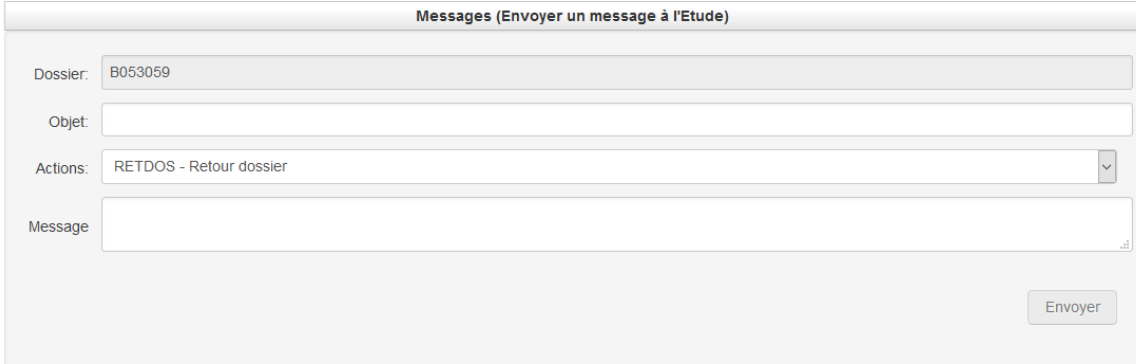